# **II.1 Généralités sur la turbulence**

## **II.1.1 Introduction**

A l'heure actuelle, il existe un certain nombre de codes de calcul numérique permettant la prédiction d'écoulements fluide et du transfert thermique. Ces outils informatiques offrent aux industriels une solution très intéressante et attractive afin d'étudier les modes de fonctionnement de plusieurs appareils de géométries complexes, en leur permettant l'accès à toutes les quantités scalaires (vitesses, pression et température, ...etc.) en tout point du domaine d'étude, alors que cela reste beaucoup plus difficile en expérimental. Egalement, ces outils permettent de procéder à des études d'optimisation, tout en évitant la construction des prototypes couteux et en réalisant un gain du temps considérable. Cependant, la pertinence des résultats issus de ces codes commerciaux n'est validée qu'après des confrontations avec des mesures expérimentales.

La turbulence se manifeste dans de nombreux secteurs industriels tel que : l'aéronautique, l'hydraulique, l'énergétique, la thermique et bien d'autres domaines. Elle caractérise, en général, les écoulements de fluides visqueux développant des instabilités lorsque leurs nombres de Reynolds augmentent. Ces écoulements qualifiés de turbulents contiennent des structures tourbillonnaires, de tailles et de durée de vie très variées qui assurent le transfert d'énergie cinétique des grosses structures vers les structures les plus petites. Ce phénomène est appelé la "cascade d'énergie" (Figure II.1) et il cesse lorsque la taille des petites structures deviennent très faible et la dissipation de viscosité l'emporte et fait disparaitre toute l'énergie cédée. La principale difficulté de la turbulence est la prédiction des valeurs exactes du champ de vitesse, de pression ou de température à un instant et en un point donné **[23].**

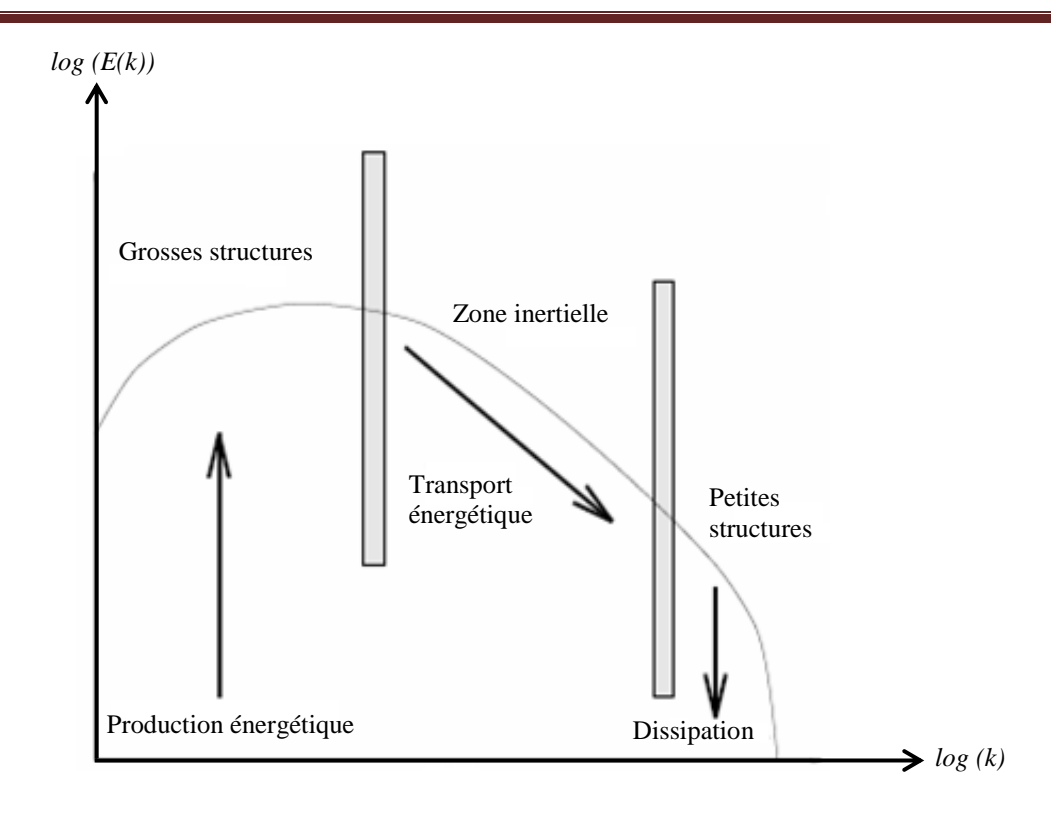

*Figure II.1 : Spectre schématisé d'une turbulence homogène et isotrope*

En régime turbulent, toute grandeur  $\phi$  est définie par la somme d'une valeur moyenne  $\overline{\phi}$ et d'une fluctuation  $\phi$ ' dont la moyenne temporelle sera nulle. Cela est décrit par la décomposition de Reynolds suivante :

$$
\phi = \overline{\phi} + \phi' \tag{II.1}
$$

Le problème de la turbulence, alors, consiste à comprendre et modéliser l'effet de ces fluctuations sur l'écoulement moyen. En effet, la décomposition de Reynolds introduit des inconnues supplémentaires (tenseur de Reynolds) et on se retrouve avec un système d'équations où le nombre d'inconnues est supérieur au nombre d'équations. Alors, il faut relier ces inconnues à des grandeurs connues d'où l'utilisation des modèles de turbulence.

Ceci est bien différent du régime laminaire d´écrit par les équations de Navier-Stokes qui sont parfaitement déterministes et permettent donc de prévoir la solution avec précision.

# **II.2 Couche limite turbulente**

Dans une couche limite turbulente bidimensionnelle, on peut distinguer deux zones: une zone intérieure et une zone extérieure (Figure II.2.a). La zone extérieure relie la couche limite à l'écoulement externe, alors que la zone intérieure est constituée de trois régions (Figure II.2.  $b)$ :

 La sous-couche visqueuse pour la dynamique et sous-couche conductive pour la thermique où les effets visqueux et conductifs sont prépondérants.

La région logarithmique qui est une zone pleinement turbulente.

 La région intermédiaire appelée également "région tampon" située entre la sous-couche visqueuse et la région logarithmique et caractérisée par des effets moléculaires et turbulents du même ordre de grandeur.

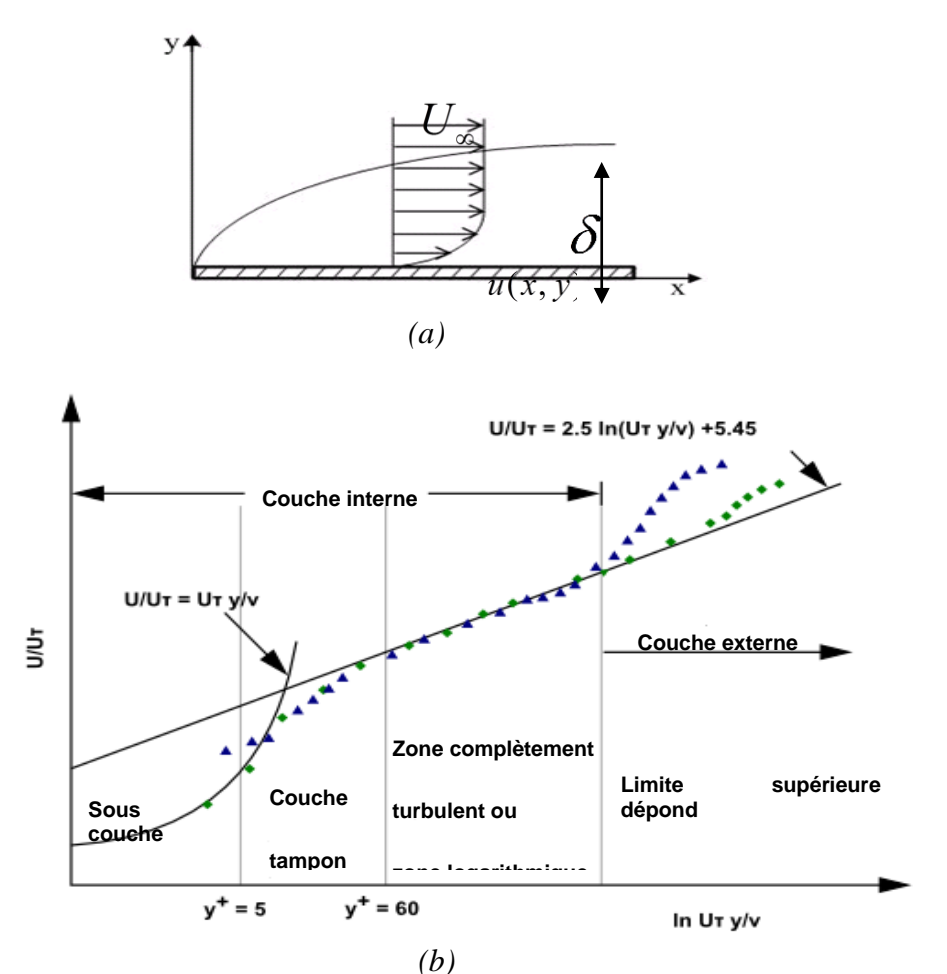

*Figure II.2 : (a) Profil de vitesse – (b) différentes zones dans la couche limite* 

#### **II.2.1 Zone intérieure**

C'est une zone très proche de la paroi, est dominée par la viscosité moléculaire **[21], [10]**. Son épaisseur est de l'ordre de  $0.2 \delta$ , et dans cette zone, la loi de vitesse est dénommée loi de paroi **[37]**.

La région près de la paroi peut être subdivisée en trois zones différentes **[22]**.

#### **II.2.1.a Sous couche visqueuse**

L'échelle de vitesse dans cette région est définie par la vitesse de frottement  $u<sub>r</sub>$  à la paroi en fonction de la contrainte de frottement pariétale  $\tau_p$ .

$$
u_{\tau} = \sqrt{\frac{\tau_p}{\rho}}
$$
 (II.2)

Les variables adimensionnelles dites intérieures s'expriment par les relations suivantes :

• La vitesse à la paroi adimensionnée :  $U^+ = U$  $u_{\tau}$  $+$  =

et

• L'échelle de longueur adimensionnée :  $y^+ = \frac{yu_r}{y}$  $\mathcal V$  $+$   $=$ 

Donc, la loi pariétale de la dynamique de la sous-couche visqueuse pour  $y^* \le 5$  prend la forme suivante :

$$
U^+ = y^+ \tag{II.3}
$$

Par analogie à la dynamique, la température de frottement à la paroi T<sub>r</sub> peut s'écrire avec la relation suivante :

$$
T_{\tau} = \frac{q_{p}^{\bullet}}{\rho c u_{\tau}} \tag{II.4}
$$

et sa forme adimensionnée :

$$
T^+ = \frac{\overline{T} - T_p}{T_\tau} \tag{II.5}
$$

L'échelle de longueur thermique est définie par :

$$
y^{++} = \frac{y u_r}{a} \tag{II.6}
$$

Ainsi, la loi pariétale thermique s'exprime par :

$$
T^+ = y^{++} \tag{II.7}
$$

#### **II.2.1.b Couche tampon**

C'est la couche intermédiaire où se mélangent la couche entièrement turbulente et la sous-couche visqueuse. Dans cette région, les contraintes visqueuses ont le même ordre de grandeur que les contraintes turbulentes.

#### **II.2.1.c Région logarithmique**

Dans cette zone la couche est entièrement turbulente et les valeurs de y<sup>+</sup> sont plus importantes et sont comprises entre  $50 \le y^+ \le 500$ . Alors, des lois logarithmiques dynamiques et thermiques définissant cette région sont utilisées :

$$
U^+ = \frac{1}{\kappa} \ln y^+ + 5.45 \tag{II.8}
$$

$$
T^{+} = \frac{1}{\kappa'} \ln y^{++} + 5.45 \tag{II.9}
$$

 $\kappa$ : constante de Von Karman et  $\kappa'$  son équivalent pour la thermique.

#### **II.2.2 Zone extérieure**

Dans une couche limite bidimensionnelle turbulente, la zone extérieure lie la zone intérieure à l'écoulement principal. L'échelle de longueur dans cette zone est l'épaisseur de couche limite  $\delta$ . La vitesse et la température évoluent avec les lois suivantes :

$$
\frac{U - U_{\infty}}{u_{\tau}} = \frac{1}{\kappa} \ln \frac{y}{\delta}
$$
 (II.10)

$$
\frac{T - T_{\infty}}{T_{\tau}} = \frac{1}{\kappa'} \ln \frac{y}{\delta}
$$
 (II.11)

Avec  $U_{\infty}$  et  $T_{\infty}$  sont la vitesse et la température loin de la paroi.

# **II.3 Simulation numérique des écoulements turbulents** *CFD*

Il existe plusieurs méthodes pour modéliser la turbulence. Celles-ci peuvent être regroupées sous cinq générations **[36] :**

- les lois de régression et abaques ;
- les méthodes intégrales ;
- les méthodes statistiques en un point ;
- spectrales et probabilistes ;
- la simulation des grandes échelles *LES* ;
- la simulation numérique directe *DNS* .

Le logiciel que nous utilisons, FLUENT 6.3.26, propose deux catégories de la modélisation de la turbulence : les méthodes statistiques en un point et la simulation des grandes échelles *LES* . Dans le cadre de ce travail, nous utilisons la première catégorie. Elle est désignée par le sigle *RANS* (Reynolds Averaged Navier-Stokes) et utilise des équations moyennées, complétées par des hypothèses de fermetures convenables afin de résoudre les équations de Navier-Stokes. Cette catégorie est la plus utilisée dans la prédiction des écoulements turbulents industriels. Elle s'avère être robuste et moins gourmandes en temps de calcul par rapport aux méthodes *LES* et *DNS* qui demandent une puissance de calcul très importante.

#### **II.3.1 La Simulation Numérique Directe**  *DNS*

Propose la résolution directe des équations de Navier-Stockes instationnaires, tridimensionnelles. Cette résolution consiste à faire un calcul direct du mouvement turbulent pour une ou plusieurs réalisations avec des conditions aux limites aléatoires et faire ensuite un traitement statistique sur les solutions obtenues. On montre toutefois que le nombre de points de discrétisation nécessaire pour représenter les petites échelles de la turbulence atteint des valeurs extraordinaires. Ainsi cette approche nécessite de puissants moyens informatiques. Elle ne peut être conduite actuellement que sur des écoulements en géométrie relativement simple et pour des nombres de Reynolds peu élevés. Elle n'est, donc, pas abordable pour la prévision numérique d'écoulements dans l'industriel.

#### **II.3.2 La Simulation des Grandes Echelles**  *LES*

Représente une technique intermédiaire entre le calcul directe et l'approche statistique. Elle consiste à calculer l'écoulement à partir des équations de Navier- Stockes sur un maillage moins dense et à modéliser les mouvements d'échelles inférieures aux dimensions de la maille. Il s'agit donc d'une simulation des grosses structures turbulentes. Cette méthode est coûteuse du point de vue de l'ampleur des calculs numériques et devrait être particulièrement utile pour les écoulements dans lesquels les grandes structures jouent un rôle déterminant.

#### **II.3.3 La simulation**  *RANS* **(Reynolds Averaged Navier-Stokes equations)**

C'est une modélisation statistique de la turbulence dans laquelle on peut distinguer deux grands groupes d'approche, l'un des deux utilise la statistique en deux ou plusieurs points, l'autre concerne seulement les statistiques en un point. Les équations moyennées résultantes, de ce dernier, comportent de nouveaux termes qui traduisent la production des fluctuations des vitesses et constituent le transfert d'un mouvement convectif dû aux fluctuations de la vitesse. Ces nouveaux termes sont appelés les contraintes de Reynolds. Celles-ci posent un problème de fermeture des équations gouvernantes, dont la solution actuelle passe par des modèles de turbulence souvent semi-empiriques.

Dans le cadre de ce travail, nous utilisons la troisième catégorie. Elle est la plus utilisée dans la prédiction des écoulements turbulents industriels, car elle s'avère être robuste et moins gourmande en temps de calcul par rapport aux méthodes *LES* et *DNS* qui demandent une puissance de calcul très importante.

Afin de faire une simulation numérique, il faut modéliser le système. La simulation a pour but de faire vivre un système c'est une méthode qui consiste a utilisé un modèle comme substitut de réalité **[28].**

#### **II.4 Equations de bilan**

La modélisation mathématique d'un écoulement turbulent est fondée sur les lois de conservation de la masse, de la quantité de mouvement et d'énergie. Dans le cas des fluides incompressibles et de densité constante, ces lois s'expriment en notation tensorielle de la façon suivante :

Équation de continuité (Conservation de la masse) :

$$
\frac{\partial \rho}{\partial t} + \frac{\partial}{\partial x_j} (\rho u_j) = 0 \tag{II.12}
$$

 $u_j$ : est la composante de la vectrice vitesse selon l'axe  $(j)$ 

• Equations de Navier – Stockes (Conservation de la quantité de mouvement) :  
\n
$$
\frac{\partial}{\partial t} (\rho u_i) + \frac{\partial}{\partial x_i} (\rho u_i u_j) = -\frac{\partial p}{\partial x_i} + \left[ \mu \left( \frac{\partial u_i}{\partial x_j} + \frac{\partial u_j}{\partial x_i} \right) - \frac{2}{3} \mu \frac{\partial u_i}{\partial x_i} \delta_{ij} \right]
$$
\n(II.13)

Équations d'énergie (Conservation d'énergie) :

• Equations d'énergie (Conservation d'énergie):  
\n
$$
\frac{\partial}{\partial t}(\rho h_m) + \frac{\partial}{\partial x_i}(\rho u_j h_m) = \frac{\partial}{\partial x_j} \left(\lambda \frac{\partial T}{\partial x_j}\right) + \frac{\partial p}{\partial t} + u_j \frac{\partial p}{\partial x_j} + \frac{\partial u_j}{\partial x_i} \left[\mu \left(\frac{\partial u_i}{\partial x_j} + \frac{\partial u_j}{\partial x_i}\right) - \frac{2}{3} \mu \frac{\partial u_k}{\partial x_k} \delta_{ij}\right]
$$

(II.14)

où :  $\frac{\partial u_j}{\partial x} \left| \mu \right| \frac{\partial u_i}{\partial x} + \frac{\partial u_j}{\partial x} \left| -\frac{2}{\lambda} \right|$ 3  $\frac{i}{i} \left[ \mu \left( \frac{\partial u_i}{\partial x_j} + \frac{\partial u_j}{\partial x_i} \right) - \frac{2}{3} \mu \frac{\partial u_k}{\partial x_k} \delta_{ij} \right]$  $u_j\left[\left.\mu\right)\frac{\partial u_i}{\partial u_j}+\frac{\partial u_j}{\partial u_j}\right]\_2\mu\frac{\partial u_j}{\partial u_j}$  $\frac{u_j}{x_i}$   $\mu \left( \frac{\partial u_i}{\partial x_j} + \frac{\partial u_j}{\partial x_i} \right) - \frac{2}{3} \mu \frac{\partial u_j}{\partial x_i}$  $\frac{\partial u_j}{\partial x} \left[ \mu \left( \frac{\partial u_i}{\partial x} + \frac{\partial u_j}{\partial x} \right) - \frac{2}{3} \mu \frac{\partial u_k}{\partial x} \delta_{ij} \right]$  reg  $\frac{\partial u_j}{\partial x_i} \left[ \mu \left( \frac{\partial u_i}{\partial x_j} + \frac{\partial u_j}{\partial x_i} \right) - \frac{2}{3} \mu \frac{\partial u_k}{\partial x_k} \delta_{ij} \right]$  représente la dissipation visqueuse, et  $h_m$  est

l'enthalpie massique, reliée à la température par la relation :  $h_m = \int_{T_{ref}}$ *T*  $h_m = \int_{T_{ref}}^{T} c_p dT$ .

Le traitement statistique de la turbulence est introduit par la décomposition de Reynolds, 1895 *RANS* **[34].** Ainsi, selon cette dernière, chaque grandeur *g* est décomposée en une valeur moyenne  $G = g$  et une fluctuation  $g'$  autour de cette valeur moyenne relation (II. 15). Pour un écoulement permanent en moyenne, la valeur G est égale à la moyenne temporelle prise sur une seule expérience mais sur un temps très long devant les échelles de temps de la turbulence.

$$
g = G + g'
$$
  $g = u, p, T, \dots$  (II.15)

La définition de la moyenne doit obéir aux règles, dites axiomes de Reynolds, suivantes :

$$
\overline{f+g} = F + G, \quad \overline{g'} = 0,
$$
  

$$
\overline{a \cdot g} = a \cdot G, \quad \frac{\overline{\partial g}}{\partial n} = \frac{\partial G}{\partial n}
$$
  

$$
\overline{f \cdot g} = F \cdot G
$$

*a* étant une constante, il est possible d'obtenir les équations régissant le mouvement moyen **[01].**

Cette décomposition permet alors d'écrire les équations régissant le mouvement moyen de l'écoulement. Elles s'écrivent :

$$
\frac{\partial \rho}{\partial t} + \frac{\partial}{\partial x_j} (\rho U_j) = 0 \tag{II.16}
$$

$$
\frac{\partial}{\partial t} \left( \rho U_i \right) + \frac{\partial}{\partial x_i} \left( \rho U_i U_j \right) = -\frac{\partial p}{\partial x_i} + \frac{\partial}{\partial x_j} \left( S_{ij} - \rho \overline{u'_i u'_j} \right) \tag{II.17}
$$

$$
\frac{\partial}{\partial t}(\rho H_m) + \frac{\partial}{\partial x_j}(\rho U_j H_m) = \frac{\partial p}{\partial t} + U_j \frac{\partial p}{\partial x_j} + \frac{\partial}{\partial x_j} \left(\lambda \frac{\partial T}{\partial x_j}\right) + S_{ij} \frac{\partial U_j}{\partial x_i} + \frac{\partial}{\partial x_j} \left(-\rho \overline{u'_j h'_m}\right)
$$
(II.18)

où :  $S_{ii} = \mu \left( \frac{\partial U_i}{\partial t} + \frac{\partial U_j}{\partial t} \right) - \frac{2}{3}$ 3  $\mu_{ij} = \mu \left( \frac{\partial U_i}{\partial x} + \frac{\partial U_j}{\partial x} \right) - \frac{2}{3} \mu \frac{\partial U_i}{\partial x} \delta_{ij}$  $\partial x_i$   $\int$  3<sup>r</sup>  $\partial x_i$  $S_{ij} = \mu \left( \frac{\partial U_i}{\partial x_j} + \frac{\partial U_j}{\partial x_i} \right) - \frac{2}{3} \mu \frac{\partial U}{\partial x_i}$  $\mu \left( \frac{\partial U_i}{\partial x} + \frac{\partial U_j}{\partial y} \right) - \frac{2}{3} \mu \frac{\partial U_i}{\partial y} \delta_{ij}$ =  $\mu \left( \frac{\partial U_i}{\partial x_j} + \frac{\partial U_j}{\partial x_i} \right) - \frac{2}{3} \mu \frac{\partial U_i}{\partial x_i} \delta_i$ 

Les quantités  $\Gamma_{ij} = S_{ij} - \rho \overline{u'_i u'_j}$  de l'équation (II.17) forment le tenseur de transfert de quantité de mouvement du fluide. Il quantifie la quantité de mouvement suivant la direction  $(i)$  transférée dans la direction  $(j)$ .

Le tenseur  $\tau_{ij} = -\rho \overline{u'_i u'_j}$ , appelé tenseur de Reynolds, représente le transfert moyen de quantité de mouvement par le champ fluctuant. De la même façon, le vecteur  $-\rho u_j' h_m'$  de l'équation (II.18) représente le transfert d'enthalpie dû aux fluctuations turbulentes. Ces termes traduisent l'effet de la turbulence sur le mouvement moyen de l'écoulement et rendent le système d'équations ouvert. En effet, la décomposition de Reynolds appliquée aux équations de bilan initiales (équations (II.12), (II.13) et (II.14)) introduit une perte d'information relative aux grandeurs fluctuantes.

Des équations de fermeture, définissant les modèles de turbulence, sont alors utilisées pour traduire l'influence de ces corrélations sur le champ moyen.

## **II.5 Fermeture des équations de bilan**

 $(\rho H_m) + \frac{\partial}{\partial x_j} (\rho U_j H_m) = \frac{\partial \rho}{\partial t} + U_j \frac{\partial \rho}{\partial x_j}$ <br>  $+ S_{ij} \frac{\partial U_j}{\partial x_j} + S_{ij} \frac{\partial U_j}{\partial x_j}$ <br>  $+ S_{ij} \frac{\partial U_j}{\partial x_j} + \frac{\partial U_j}{\partial x_j}$ <br>  $+ S_{ij} \frac{\partial U_j}{\partial x_j} + \frac{\partial U_j}{\partial x_j} - \frac{2}{3} \mu \frac{\partial U_i}{\partial x_j} \delta_{ij}$ <br>
nntités  $\Gamma_{ij} = S_{ij} - \rho u_i' u_j'$  de l Pour calculer les tensions de Reynolds, deux possibilités sont envisageables. D'une part les corrélations doubles peuvent être calculées à partir des valeurs moyennes de l'écoulement en faisant appel au concept de viscosité turbulente. Cette première approches est chronologiquement la plus ancienne. D'autre part, on peut obtenir des équations de transport des tensions de Reynolds mais, dans ces nouvelles équations, interviennent des termes de corrélation triples qu'il faut à nouveau modéliser. L'objectif de la modélisation est d'établir des relations ou des équations permettant le calcul du tenseur de Reynolds à partir des caractéristiques de l'écoulement moyen. Ces relations permettent de fermer le système.

Les modèles des fermetures sont des équations qui viennent compléter les équations bilans. Dans notre cas, il s'agit de fermer le modèle globale en modélisent le terme de viscosité turbulente et le terme de tension de Reynolds. "FLUENT" fournit les choix suivants des modèles de turbulence **[11].**

- Modèle Spalart-Allmaras.
- **Modèles**  $k \varepsilon$ :
	- Modèle Standard  $k \varepsilon$ .
	- Modèle Re-Normalization-group  $(RNG)$   $k \varepsilon$ .
	- $\bullet$  Modèle Realizable  $k \varepsilon$ .
- **Modèles**  $k \omega$ :
	- Standard  $k \omega$  model.
	- Modèle Shear-Stress Transport  $(SST)$   $k \omega$ .
- Modèle Reynolds Stress (RSM).
- Modèle Detached Eddy Simulation (*DES*).
- Modèle Large Eddy Simulation (*LES*).

Pour notre simulation nous avons utilisé le modèles Standard  $k - \varepsilon$ .

# **II.5.1 Modèles de viscosité turbulente**

Le concept de viscosité turbulente permet de lier les composantes du tenseur de Reynolds aux gradients du champ moyen de vitesse à travers l'hypothèse de Boussinesq, qui s'exprime comme suit :

it :  
\n
$$
-\rho \overline{u_i' u_j'} = \mu_i \left( \frac{\partial U_i}{\partial x_j} + \frac{\partial U_j}{\partial x_i} \right) - \frac{2}{3} \mu_i \frac{\partial U_i}{\partial x_i} \delta_{ij} - \frac{2}{3} \rho k \delta_{ij}
$$
\n(II.19)

 $\mu$ : désignant la viscosité dynamique turbulente, et k désigne l'énergie cinétique moyenne du champ fluctuant :

$$
k = \frac{1}{2} \left( \overline{u_i' u_i'} \right) \tag{II.20}
$$

Ainsi, la définition de la viscosité turbulente détermine le modèle de turbulence.

#### **II.5.1.a** Le modèle de turbulence  $k - \varepsilon$  Realizable

Le modèle  $k - \varepsilon$  Realizable, a été conçu par Shabbir et al [56] afin d'améliorer le modéle  $k - \varepsilon$  standard proposé par Launder et Spalding [39] et cela en adoptant :

- Une nouvelle formulation de la viscosité turbulente  $\mu_t$ ,
- Une nouvelle équation du transport, pour le taux de dissipation de l'énergie cinétique turbulente s, dérivée d'une représentation exacte de la vorticité fluctuante.

Ce modèle a été validé pour un grand nombre d'écoulement : écoulements rotationnels, des écoulements à forts gradients de pression adverses et ceux présentant des séparations et des recirculations. Pour tous ces écoulements, la prédiction de l'écoulement par ce modèle s'est révélée sensiblement meilleure que le modèle  $k - \varepsilon$  standard [56].

Le modèle  $k - \varepsilon$  Realizable correspond à la résolution de deux équations de transport, l'une pour l'énergie cinétique de la turbulence  $k$  et l'autre pour la dissipation de cette énergie  ${\mathcal E}$  .

L'équation de l'énergie cinétique turbulente *k* est définie de la même manière que celle du modèle  $k - \varepsilon$  standard : -  $\varepsilon$  standard :<br>  $\frac{\partial}{\partial z}(\rho k) + \frac{\partial}{\partial z}(\rho k u_i) = \frac{\partial}{\partial z} \left[ \left( \mu + \frac{\mu_i}{2} \right) \frac{\partial k}{\partial x} \right] + G_k + G_k$ 

$$
-\varepsilon \text{ standard :}
$$
\n
$$
\frac{\partial}{\partial t}(\rho k) + \frac{\partial}{\partial x_j}(\rho k u_j) = \frac{\partial}{\partial x_j} \left[ \left( \mu + \frac{\mu_t}{\sigma_k} \right) \frac{\partial k}{\partial x_j} \right] + G_k + G_b - \rho \varepsilon - Y_M + S_k
$$
\n(1.21)

En revanche, l'équation de 
$$
\varepsilon
$$
 est différentes et elle s'écrit sous la forme suivante :  
\n
$$
\frac{\partial}{\partial t} (\rho \varepsilon) + \frac{\partial}{\partial x_j} (\rho \varepsilon u_j) = \frac{\partial}{\partial x_j} \left[ \left( \mu + \frac{\mu_t}{\sigma_{\varepsilon}} \right) \frac{\partial \varepsilon}{\partial x_j} \right] + \rho C_1 S \varepsilon - \rho C_2 \frac{\varepsilon^2}{k + \sqrt{\varepsilon}}
$$
\n
$$
+ C_{1\varepsilon} \frac{\varepsilon}{k} C_{3\varepsilon} G_b + S_{\varepsilon}
$$
\n(1.22)

avec :

$$
C_1 = \max\left[0.43, \frac{\eta}{\eta + 5}\right], \eta = S\frac{k}{\varepsilon}, S = \sqrt{2S_{ij}S_{ij}}
$$
(1.23)

Dans ces équations  $[26]$ :  $\mu_t$  est la viscosité turbulente, elle s'exprime par : 2 *t*  $\mu_t = \rho C_\mu \frac{k^2}{\varepsilon}$ 

, où  $C_{\mu}$  est variable et définie par  $C_{\mu} = \frac{1}{1+U^*}$  $\mathbf{0}$ 1 *s C*  $A_0 + A_s \frac{kU}{\sqrt{2}}$ ε  $=$  $^{+}$ .

- $\sigma_k$  et  $\sigma_{\varepsilon}$  sont, respectivement, le nombre de Prandtl turbulent pour  $k$  et  $\varepsilon$ .
- $S = \sqrt{2S_{ij}S_{ij}}$  est le module du taux moyen du tenseur de déformation.

• 
$$
G_k = -\rho \overline{u'_i u'_i} \frac{\partial u_j}{\partial x_i}
$$
 représente la génération de l'énergie cinétique turbulente.

 $\bullet$ Pr  $\mu_b^i = \beta g_i \frac{\mu_b^i}{\mathbf{D}_i^i}$  $\mu$   $\alpha_i$  $G_b = \beta g_i \frac{\mu_t}{R} \frac{\partial T}{\partial q}$ *x*  $=\beta g_i \frac{\mu_i}{R} \frac{\partial}{\partial g_i}$  $\partial$ correspond à la production de la turbulence due à la gravité, avec  $g_i$ 

les composantes du vecteur gravitationnel et  $\beta$  le coefficient de dilatation.

- *Y m* représente la contribution de la dilatation fluctuante (compressibilité) sur la turbulence.
- $C_2$  et  $C_{1\varepsilon}$  sont des constantes propres au modèle  $k \varepsilon$  Realizable, données sur le tableau 2.1.
- $\bullet$   $C_{3\varepsilon}$  contrôle la contribution des forces de pesanteur sur  $\varepsilon$  selon le sens de l'écoulement.
- $S_k$  et  $S_k$  sont des termes sources définis par l'utilisateur.
- Pour le transfert convectif, la conductivité thermique effective,  $\lambda_{\text{eff}}$ , définie dans l'équation 2.19 est calculée par la relation suivante : Pr  $\mu$ *<sub>1</sub> eff t*  $c<sub>n</sub>$   $\mu$  $\lambda_{\rm eff} = \lambda + \frac{C}{\lambda}$

Les différentes constantes utilisées dans ce modèle sont présentées dans le tableau  $\underline{\text{II}}$ .1 :

|  |  | $C_{1\varepsilon}$ $C_2$ $\sigma_{k}$ $\sigma_{\varepsilon}$ $\Pr_t$ $A_0$ |  |
|--|--|----------------------------------------------------------------------------|--|
|  |  | 1.44 1.9 1 1.2 0.85 4.04                                                   |  |

*Tableau II.1 : Constantes du modèle* 

## **II.6 Traitement de paroi**

Les parois sont les principales sources de la verticité et de la turbulence. Dans la région très proche de celles-ci, la viscosité réduit les fluctuations de la composante tangentielle de vitesse alors que la turbulence croit rapidement par la production de l'énergie cinétique de la turbulence due aux gradients importants de la vitesse moyenne dans la partie extérieure de la région proche paroi. Alors, la modélisation de la turbulence `a ces endroits agit, significativement, sur la précision des solutions numériques.

Généralement, deux approches sont utilisées pour modéliser la région proche paroi :

Dans la première approche, la région visqueuse (sous-couche visqueuse et région intermédiaire) n'est pas résolue. Des formules empiriques, appelées lois de parois sont utilisées pour raccorder cette région à la zone logarithmique. L'utilisation de ces fonctions permet d'éviter la modification des modèles de turbulence ( $k - \varepsilon$  et RSM) pour prendre en compte la présence d'une paroi. Dans la seconde approche, des modèles pariétaux sont utilisés dans les zones de l'écoulement à bas nombre de Reynolds. Les modèles de turbulence sont modifiés pour permettre la résolution de la région visqueuse avec un maillage approprie jusqu'à la sous-couche visqueuse. Ces deux approches sont schématisées sur la figure II.3.

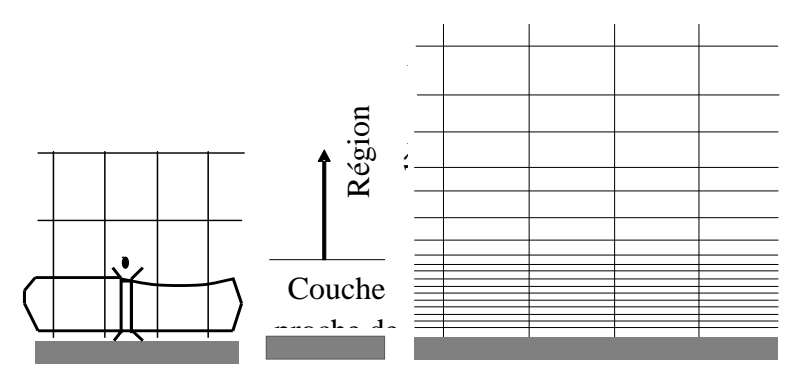

*Figure II.3 : Traitement près des parois dans FLUENT [12].*

### **II.6.1 Loi de paroi standard**

Dans le code de calcul ANSYS FLUENT **[12],** la loi de paroi standard (équilibrée) est basée sur le modèle de Launder et Spalding **[03]** et elle provient des profils universels de la couche limite turbulente bidimensionnelle (loi pariétale et loi logarithmique). Cette loi de paroi fait l'hypothèse d'équilibre entre les phénomènes moléculaires et turbulents entre la zone pariétale et la zone logarithmique de la dynamique ou de la thermique. La production

d'énergie cinétique turbulente y est maximale, ainsi que sa dissipation, qui est due à des effets purement moléculaires. Les formulations de cette loi sont les suivantes :

# **II.6.1.1 Quantité de mouvement**

La loi de paroi de la vitesse moyenne s'exprime par :

$$
U^* = \frac{1}{\kappa} \ln \left( E y^* \right) \tag{II.36}
$$

Avec :

$$
U^* = \frac{\left(C_\mu\right)^{1/4} \left(k_p\right)^{1/2}}{\tau_p / \rho} U_p \tag{II.37}
$$

$$
y^* = \frac{\rho (C_{\mu})^{1/4} (k_{p})^{1/2}}{\mu} y_p
$$
 (II.38)

 $\kappa$ : Constante de Von Karman égale à 0.42

*E* : Constante empirique définissant la rugosité de paroi égale 9.8 pour paroi lisse,

*U <sup>p</sup>* : Vitesse moyenne à la première cellule fluide *P* ,

*p k* : Energie cinétique turbulente à la première cellule fluide *P* ,

*p y* : Distance à la paroi de la première cellule fluide *P* ,

 $\mu$ : Viscosité dynamique du fluide,

 $\tau_p$ : Contrainte de cisaillement à la paroi,  $(\tau_p = \mu (\partial U / \partial y)_{paroi})$ .

*C* : Constante de proportionnalité déterminée de manière empirique.

La loi logarithmique de la couche limite n'est valide que pour des valeurs de  $30 < y^* < 300$ ; dans le code ANSYS FLUENT [12], elle est utilisée lorsque  $y^* > 11.225$ . Dans le cas contraire, la loi pariétale est utilisée :

$$
U^* = y^* \tag{II.39}
$$

#### **II.6.1.2 Energie cinétique turbulente**

L'énergie cinétique turbulente *k* est calculée dans tout le domaine. La condition limite à la paroi imposée pour *k* est alors :

$$
\frac{\partial k}{\partial y} = 0 \tag{II.40}
$$

Le calcul de  $k$  et de  $\varepsilon$  dans une cellule fluide  $P$  adjacente à la paroi est effectué avec l'hypothèse d'équilibre dans la couche limite entre les taux de production et de dissipation de l'énergie cinétique turbulente. Ainsi, l'équation de transport de la dissipation  $\varepsilon$  n'est pas résolue dans cette cellule et  $\varepsilon$  est obtenue par la relation suivante :

$$
\varepsilon_{\rm p} = \frac{\left(C_{\rm \mu}\right)^{3/4} \left(k_{\rm p}\right)^{3/2}}{\kappa y_{\rm p}}
$$
 (II.41)

où :  $k_p$  : est l'énergie cinétiques calculée dans la cellule considérée.

## **II.6.1.3 Energie thermique**

En appliquant l'analogie de Reynolds entre le transport de la quantité de mouvement et le transfert de l'énergie, on obtient une loi logarithmique similaire pour la température moyenne. Comme pour la loi de la vitesse moyenne pariétale, la loi de la température pariétale appliquée dans ANSYS FLUENT comprend deux lois différentes :

- Une loi linéaire pour la sous-couche thermique conductrice où la conduction est importante
- Une loi logarithmique dans la région turbulente où les effets de turbulence prédominent sur la conduction.

La loi de paroi sur la température prend l'expression suivante :  
\n
$$
T^* = \frac{(T_p - T_p)\rho c_p C_{\mu}^{1/4} k_p^{1/2}}{q} = \begin{cases} Pr \ y^* & si y^* < y^*_{T} \\ Pr_t(\frac{1}{K}ln(Ey^*) + B) & si y^* > y^*_{T} \end{cases}
$$
\n(II.42)

Où : *B* est donné par la formule de Jayatilleke **[33].**

$$
B = 9.24 \left[ \left( \frac{\text{Pr}}{\text{Pr}_{t}} \right)^{3/4} - 1 \right] \left[ 1 + 0.28 e^{-0.007 \text{ Pr}/\text{Pr}_{t}} \right]
$$
(II.43)

Et :

- *p k* : Énergie cinétique turbulente dans la première cellule fluide P
- q : Densité de flux thermique
- *TP* : Température dans la cellule adjacente à la paroi
- *T p* : Température à la paroi
- Pr : Nombre de Prandtl moléculaire
- Pr*t* : Nombre de Prandtl turbulent égal à 0.85 sur la paroi

On note que la loi de paroi standard donne de bonnes prédictions dans la majorité des écoulements proche paroi à des nombres de Reynolds élèves. Mais dans des écoulements à forts gradients de pression proche paroi ou dans des écoulements fortement non équilibres, la qualité des prédictions fournies en utilisant cette loi est compromise à cause de l'hypothèse de l'équilibre local. Pour cela, le code de calcul FLUENT propose la loi de paroi "non équilibrée" qui offre une amélioration des résultats dans ces situations.

La particularité de cette loi réside dans le calcul de  $k$  et  $\varepsilon$  dans les cellules adjacentes a la paroi. Et contrairement à la loi de paroi standard l'hypothèse de l'équilibre entre les taux de production et de dissipation de l'énergie cinétique turbulente n'est pas effectuée. Pour plus de détail sur la formulation de cette loi, le lecteur peut se référer au chapitre "Modeling turbulence" de la documentation de ANSYS FLUENT **[12].**

Bien que ces lois de paroi diminuent d'une manière significative les ressources nécessaires au calcul complet, elles présentent quelques limitations et deviennent moins fiables quand les conditions de l'écoulement s'éloignent des conditions idéales de leurs utilisations. On cite, par exemple, les écoulements à bas nombres de Reynolds (écoulement à très faible vitesse ou à très forte viscosité), des écoulements à forts gradients de pression dus à la séparation de la couche limite, la présence d'une couche limite tridimensionnelle dans la région proche paroi,…etc. Par conséquent, l'emploi des modèles pariétaux s'impose avec un maillage adéquat dans la région proche paroi.

#### **II.6.2 Modèle pariétal à deux zones**

FLUENT propose un modèle de turbulence, "le modèle à deux zones" afin d'avoir une représentation précise d'une couche limite dans une zone pariétale. Dans le modèle à deux zones, l'écoulement est divisé en deux régions : une région visqueuse et une région pleinement turbulente. Contrairement aux lois de parois, le champ des vitesses, dans ce modèle, est intégralement résolu pour toute la sous-couche visqueuse suivant les équations de Navier-Stokes.

Afin de définir la région pariétale où le modèle sera applique, une zone de d´embarcation est calculée en fonction d'un nombre de Reynolds turbulent Re*<sup>y</sup>* :

$$
\text{Re}_y = \frac{\rho y \sqrt{k}}{\mu} \tag{II.44}
$$

où : *y* est la distance à la paroi de la cellule fluide considérée. Elle est interprétée, sous FLUENT, par la distance plus proche paroi.

Pour Re<sub>y</sub> > 200, l'écoulement est considère pleinement turbulent et donc les modèles classiques de turbulence sont employés.

Lorsque Re<sub>y</sub> < 200, l'écoulement moyen et la turbulence sont affectés par la paroi.

L'équation de transport de *k* est résolue en plus des équations de Navier-Stokes moyennées et l'équation de l'énergie. Alors que la viscosité turbulente,  $\mu$  et la dissipation de l'énergie cinétique turbulente  $\varepsilon$  sont calculées par les expressions suivante

$$
\mu_t = \rho C_\mu l_\mu \sqrt{k} \tag{II.45}
$$

$$
\varepsilon = \frac{k^{3/2}}{l_{\varepsilon}} \tag{II.46}
$$

Où  $l_{\mu}$  et  $l_{\varepsilon}$  sont des longueurs d'échelle définies par les relations suivantes [16] :

$$
l_{\mu} = yc_l \left(1 - e^{-\text{Re } y/A_{\mu}}\right)
$$
  
\n
$$
l_{\varepsilon} = yc_l \left(1 - e^{-\text{Re } y/A_{\varepsilon}}\right)
$$
\n(II.47)

Avec :  $c_i = \kappa C_i^{-3/4}$  $c_l = \kappa C_\mu^{-3/4}$ ,  $A_\mu = 70$  et  $A_\varepsilon = 2\kappa C_\mu^{-3/4}$ .

# II.7 Conclusion

Dans ce chapitre, on a présenté des généralités sur la turbulence ainsi les méthodes numériques et les différentes formulations mathématiques sur la modélisation de la turbulence.